# **TOSIBOX**

## Lock 210/250 Quick Start Guide

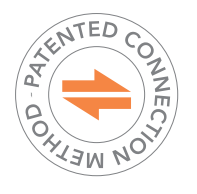

Copyright © Tosibox Oy, 2020

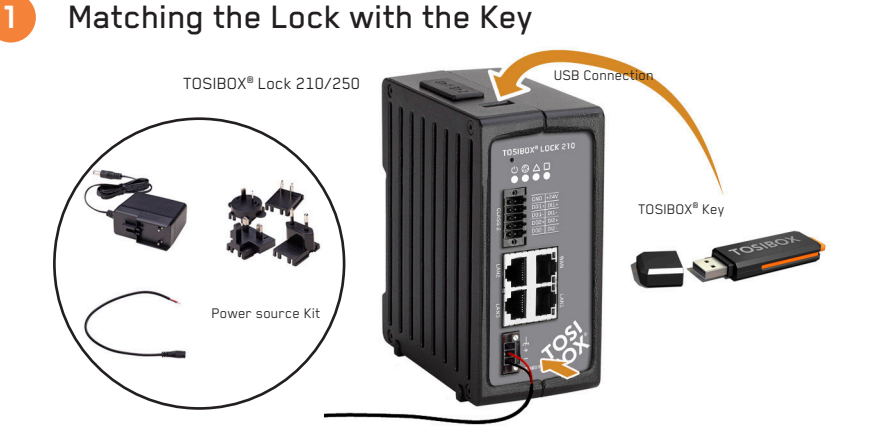

- 1. Connect the operating voltage of 12-48 V DC to the Lock and wait for 1 minute. In case you have a product version with Power Source kit, use the conversion cable. It converts the AC adapter's coaxial connector output to stripped wires that are needed to power the Lock 210/250. Follow the polarity symbols in the front panel. Use + and - terminals to power the device.
- 2. Insert the Key into the USB port of the Lock. When the LED on the Key turns off, (after approx. 10 seconds) the matching is complete, and you can remove the Key from the USB port.
- 3. Go to **2a** if deploying into broadband networks (ethernet) or **2b** if deploying into mobile networks. If deploying Locks as DHCP client into existing networks, please see the TOSIBOX® user manual.

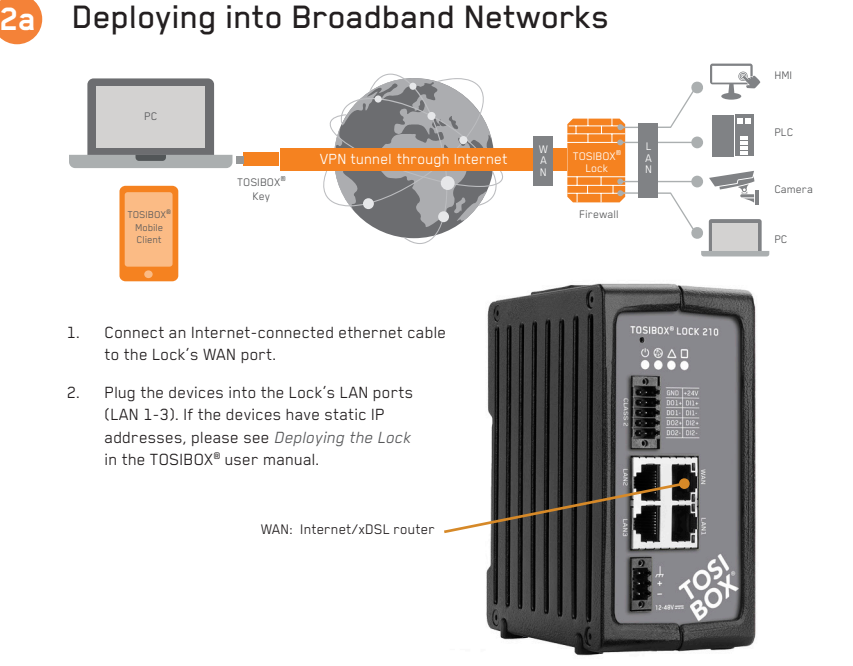

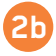

#### Deploying into Mobile Networks with USB modem

You can connect the Lock to the Internet with a USB Modem.

- 1. Connect a computer to the Lock's service port with an Ethernet cable.
- 2. Type http://172.17.17.17 into your browser's address field to access the Lock's user interface. Log in using "admin" account. The password can be found at the bottom of the Lock. Select *Network* > *USB modem* and either use the automatic APN settings or fill in the APN according to your mobile operator settings. Enter PIN code if necessary. Click *Save*.
- 3. Plug a supported USB modem into the USB port of the Lock.
- 4. Plug network devices into the Lock's LAN ports (LAN 1-3) or connect wirelessly via WLAN (Lock 250 only). See *Deploying the Lock* in the user manual for static IP configurations.
- 5. Verify on the Lock user interface status page that the Internet connection is OK. This is also indicated on the front panel with the symbol  $\bigcircled{B}$ .

For more information and latest supported modem models, visit www.tosibox.com/support.

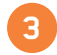

### **3** Using the Key

To install the Key software, insert the TOSIBOX® Key into the USB port of your computer.

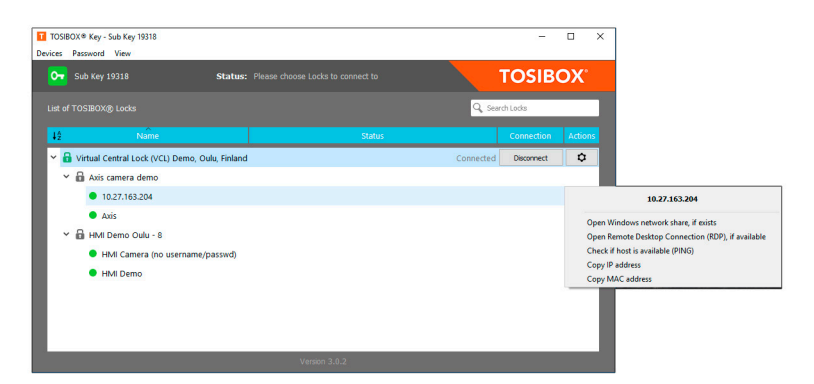

The TOSIBOX® Key user interface shows all Lock devices matched to the Key and the network devices connected to them. For more options, click  $\boxed{\bullet}$  or  $\rightarrow$  .

The Lock is connected to the Internet and the Key has a remote connection to the Lock.

The Lock is connected to the Internet, but the Key doesn't have a remote connection to the Lock.

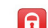

**The Lock is not connected to the Internet.** 

#### DECLARATION OF CONFORMITY

Hereby, Tosibox Oy declares that the radio equipment type Lock<br>210/250 is in compliance with Directive 2014/53/EU. The full text<br>of the EU declaration of conformity is available at<br>www.tosibox.com/documentation-and-downloa

FEDERAL COMMUNICATION COMMISSION INTERFERENCE

**STATEMENT**<br>This device complies with FCC part 15 of the FCC rules. Operation<br>This device complies with FCC part 15 of the FCC rules. Operation<br>is subject to the following two conditions: (1) this device must accept<br>any in

This radio device has been tested to operate with the external<br>antenna types listed below with the maximum permissible gain<br>and required antenna impedance for each antenna type indicated.<br>Antenna types not included in this

vice is UL listed in USA and Canada with UL file number E497243.

#### INDUSTRY CANADA STATEMENT

This device complies with Industry Canada license-exempt RSS<br>standard(s). Operation is subject to the following two conditions:<br>(1) this device may not cause interference, and (2) this device must<br>accept any interference,

This radio transmitter IC: 25009-LOCK500iC has been approved<br>by ISED to operate with the antenna types listed below with the<br>maximum permissible gain indicated. Antenna types not included in<br>this list, having a gain greate

Under ISED regulations, this radio transmitter may only operate using an antenna of a type and maximum (or lesser) gain approved for the transmitter by ISED. To reduce potential radio interference to other users, the antenna type and its gain should be so chosen that the equivalent isotropically radiated power (e.i.r.p.) is not more than that necessary for successful communication!

This equipment should be installed and operated with a minimum distance of 20 cm between the antenna and the user or bystanders.

Patented, incl. US8831020, US9900178. Patents pending, incl. US14/119753, US14/39015

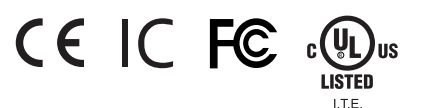

**Compliance with IMDA Standards** DB107332

IMDA Standard applies to TBL21 and TBL25

**Visit Support** www.tosibox.com/support/

**Download user manual** www.tosibox.com/documentation-and-downloads

TOSIBOX® Lock 210/250 Quick Start Guide v1.0 www.tosibox.com info@tosibox.com

E497243